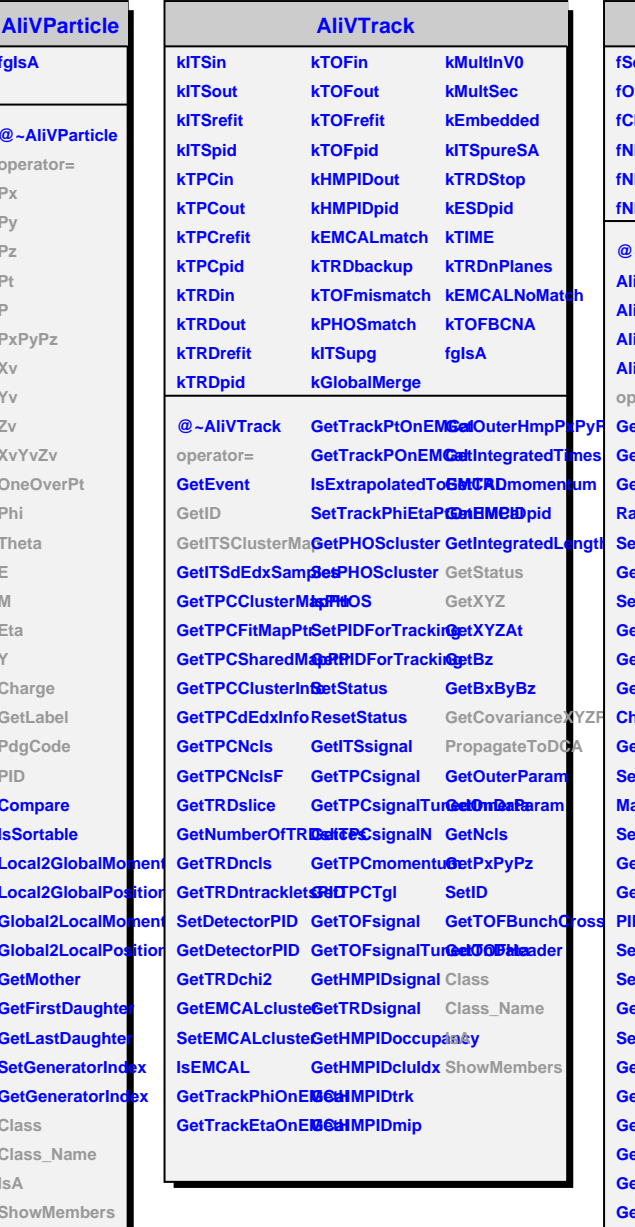

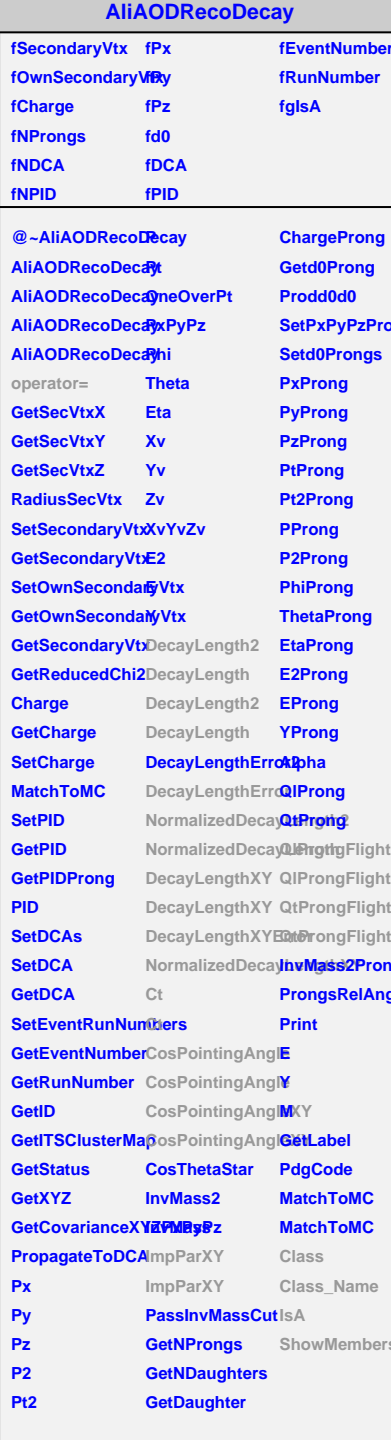

**I**ne **I**ne

AliAODRecoDecayLF fOwnPrimaryVtx fProngID fEventPrimaryVtxfSelectionMap fglsA **fListOfCuts** fd0err @~AliAODRecoDecayLF AliAODRecoDecay &Pointing Angle AliAODRecoDecayLsPointingAngleXY AliAODRecoDecarturParXY AliAODRecoDecaythrongFlightLine AliAODRecoDecalLFrongFlightLi he ë operator= **Getd0errProng** SetPrimaryVtxReSetd0errProngs GetPrimaryVtxReNormalizedd0Prong SetOwnPrimaryVSetProngIDs **CheckOwnPrimaGeMRrongID** GetOwnPrimaryVDaughterHasPointOnITSLayer **GetOwnPrimaryVisLikeSign** UnsetOwnPrimartWplyVertexingKF GetPrimaryVtx Misalign RemoveDaughterSenseneDrinmaBit RecalculateImpPalasSelectionBi DecayLength2 GetSelectionMa DecayLength NumberOfFakeDaughters **DecayLengthErrollasBadDaughters** NormalizedDecayLlessth NormalizedDecayLlaseth2ame DecayLengthXY IsA DecayLengthXYBShowMembers Line NormalizedDecayLengthXY L<mark>i</mark>ne